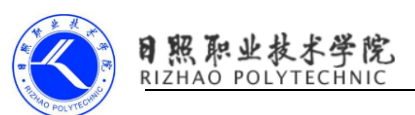

# 《SQLite 数据库存储》习题

### 一、填空题

1. ListView 的适配器有三种,分别

是 、 、 。 2. 创建数据库及数据库版本更新需要继承\_\_\_\_\_\_\_\_\_\_\_\_\_\_\_\_\_\_\_\_\_。 3. SQLite 创建时调用 、 方法。

4. 要查询 SQLite 数据库中的信息需要使用接口 ,使用完毕 后调用 关闭。

#### 二、判断题

1. SQLite 数据库使用完后不需要关闭,不影响程序性能。 ( )

2. 使用 ListView 显示复杂的数据时最好用 ArrayAdapter 配适器。 ( )

3. SQLite 既支持 Android 的 API 又支持 SQL 语句的增、删、改、查操作。

( )

4. 使用 BaseAdapter 控制 ListView 显示多少条数据是通过 getView()方 法设置。 ( )

5. SQLite 只支持 NULL 、INTEGER 、REAL 、TEXT 和 BLOB 等 5 种数据类  $\mathcal{D}_\infty$  ( ) and ( ) and ( ) and ( ) and ( ) and ( ) and ( ) and ( ) and ( ) and ( ) and ( ) and ( ) and ( )

#### 三、简答题

1. 简要说明 SQLite 数据库创建的过程。

2. 请简要说明 BaseAdapter 适配器 4 个抽象方法以及它们的具体作用。

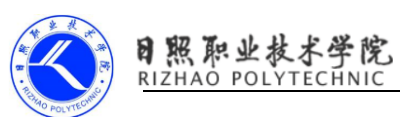

## 《SQLite 数据库存储》习题答案

### 一、填空题

1. ListView 的适配器有三种,分别是 BaseAdapter 、SimpleAdapter 、 ArrayAdapter。

2. 创建数据库及数据库版本更新需要继承 SQLiteOpenHelper。

3. SQLite 创建时调用 onCreate()、onUpgrade()。

4. 要查询 SQLite 数据库中的信息需要使用接口 Cursor 使用完毕后调用 close()关闭。

二、判断题

1. 错误 2. 错误 3. 正确 4. 错误 5. 错误 三、简答题

1. 简要说明 SQLite 数据库创建的过程。

首先创建一个类继承 SQLiteOpenHelper ,重写 onCreate()方法并在该方法 中创建表,使用创建出的 SQLiteOpenHelper 的子类对象的

getWritableDatabase()方法获得一个可读写的数据库对象。

2.请简要说明 BaseAdapter 适配器 4 个抽象方法以及它们的具体作用。

getCount :得到 Item 的总数

getItem: 根据 position 得到某个 Item 的对象

getItemId: 根据 position 得到某个 Item 的 id

getView :得到相应 position 对应的 Item 视图,position 当前 Item 的 位置,convertView 复用的 View 对象。